. Page 1 of 5

The form each question are indicated on right -hand side of each question,<br>
r answers with neat sketches wherever necessary.<br>
ble data if necessary.<br>
tite the answers in sequential order.<br>
nould be left blank. Any written **(An Autonomous Institute Affiliated to AKTU, Lucknow) B.Tech SEM: II - THEORY EXAMINATION (2022-2023) Subject: Problem Solving using Advanced Python Time: 3 Hours Max. Marks: 100 SECTION A 20** 1-a. Which of the following is type of namespace? (CO1) 1 (a) Enclosing (b) Global (c) built-ins (d) All of the above def say(message, times = 1):

**General Instructions:**

**IMP:** *Verify that you have received the question paper with the correct course, code, branch etc.*

**1.** *This Question paper comprises of* **three Sections -A, B, & C.** *It consists of Multiple Choice Questions (MCQ's) & Subjective type questions.*

.

**Roll. No:**

**Printed Page:- Subject Code**:- **ACSE0202** 

**2.** *Maximum marks for each question are indicated on right -hand side of each question.*

**3.** *Illustrate your answers with neat sketches wherever necessary.*

**4.** *Assume suitable data if necessary.*

**5.** *Preferably, write the answers in sequential order.*

**6.** *No sheet should be left blank. Any written material after a blank sheet will not be evaluated/checked.*

# **1. Attempt all parts:-**

1-b. What will be the output of the following python code? (CO1)

print(message \* times)

say('Hello')

say('world', 5)

(a) Hello world world world world

world

**Printed Page:-05** 

**NOIDA INSTITUTE OF ENGINEERING AND TECHNOLOGY, GREATER NOIDA**

1

- (b) Hello
- world, 5
- (c) error
- (d) None of the above

1-c. Which of the following statements is wrong about inheritance? (CO2) 1

- (a) Protected members of a class can be inherited
- (b) The inheriting class is called a subclass
- (c) Private members of a class can be inherited and accessed

.

- (d) Inheritance is one of the features of OOP
- 1-d. What will be the output of the following Python code? (CO2) class A:
	- def test(self):
		- print("test of A called")

class B(A):

- def test(self): print("test of B called")
	- super().test()

```
class C(A):
```
- def test(self):
	- print("test of C called")
	- super().test()

```
class D(B,C):
```

```
            def test2(self):
                    print("test of D called")
```
obj=D()

obj.test()

(a) test of B called test of C called test of A called (b) test of C called test of B called (c) test of B called

- test of C called
- (d) Error, all the three classes from which D derives has same method test()

 $32^0$ 

1

1-e. What will be the output of the following Python code? (CO3) 1

 $2022$ odd=lambda x: bool(x%2) numbers=[n for n in range(10)] print(numbers) n=list() for i in numbers: if odd(i): continue else: break (a) [0, 2, 4, 6, 8, 10] (b) [0, 1, 2, 3, 4, 5, 6, 7, 8, 9] (c) [1, 3, 5, 7, 9] (d) Error 1-f. The single line equivalent of the following Python code? (CO3) l=[1, 2, 3, 4, 5] def f1(x): return x<0 m1=filter(f1, l) print(list(m1)) 1 (a) filter(lambda x:x<0, l) (b) filter(lambda x, y:  $x<0$ , (c) filter(reduce x<0, l) (d) reduce(x: x<0, l) 1-g. How pack() function works on tkinter widget ? (CO4) 1 (a) According to x,y coordinate (b) According to row and column-wise (c) According to left,right,up,down (d) None of the above 1-h. Is it possible to draw a circle directly in tkinter canvas ? (CO4) 1 (a) Yes (b) No (c) No(but possible by oval) (d) None of the above 1-i. Which of the following is/are ways to create data frames? (CO5) 1

.

- (a) create by using list of dictionary
- (b) create by using dictionary with list
- (c) create by using series
- (d) All of the mentioned

1-j. Identify the right type of chart using the following hints. (CO5)

Hint 1: This chart is often used to visualize a trend in data over intervals of time.

.

- Hint 2: The line in this type of chart is often drawn chronologically
	- (a) Line chart
	- (b) Bar chart
	- (c) Pie Chart
	- (d) Scatter plot

## **2. Attempt all parts:-**

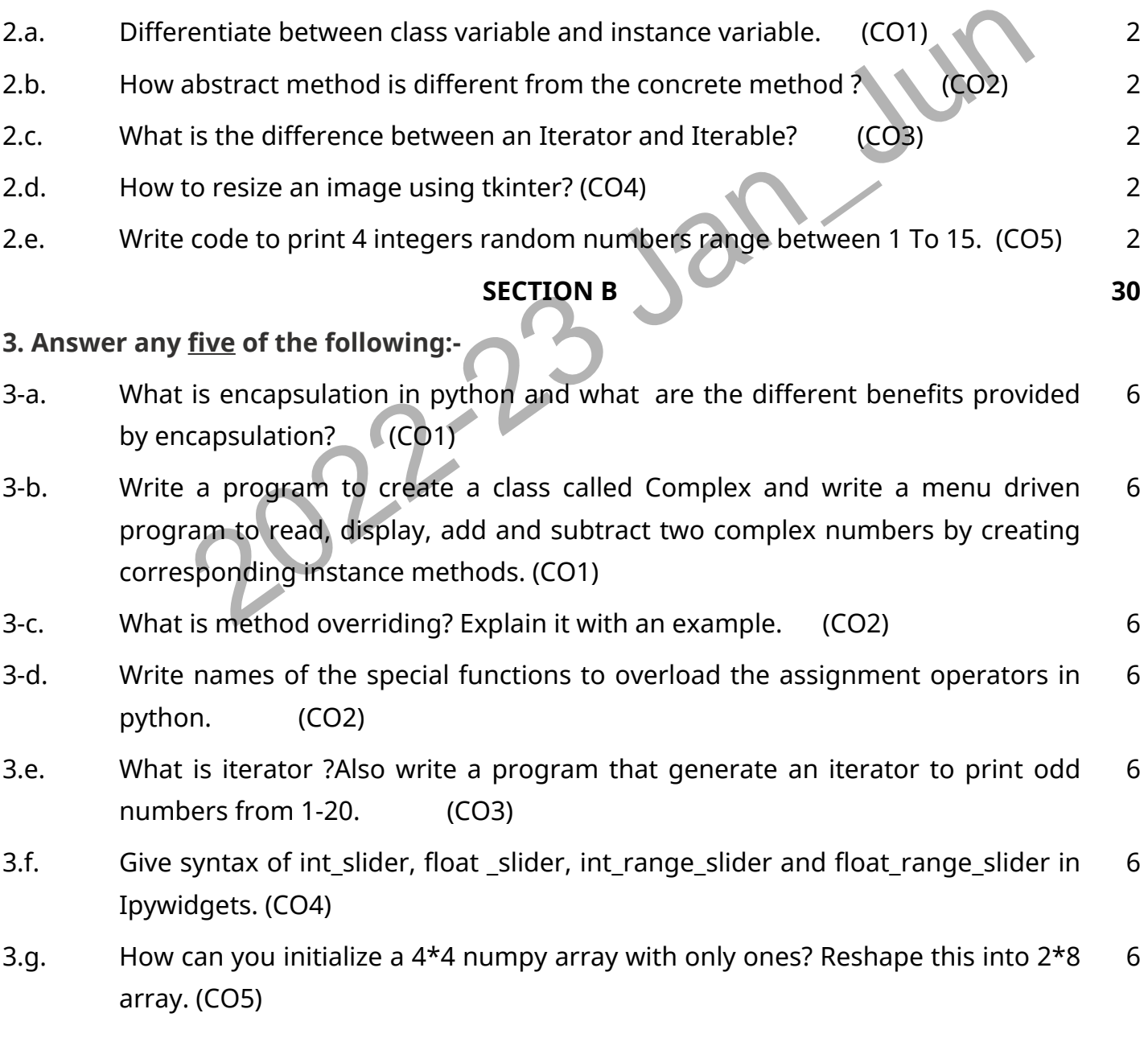

#### **SECTION C 50**

1

#### **4. Answer any one of the following:-**

4-a. Explain object oriented programming concept in python with proper example. (CO1) 10

.

4-b. Write a program that has a class Point with attributes x and y.  $(CO1)$ a. Write a method called midpoint that returns a midpoint of a line joining two points. 10

b. Write a method called length that returns the length of a line joining two points.

#### **5. Answer any one of the following:-**

- 5-a. What is method resolution order (MRO)? Explain the principles followed by MRO with example? (CO2) 10
- 5-b. What is Code Introspection ? Explain any five built-in functions that are used for code introspection in python. (CO2) 10

#### **6. Answer any one of the following:-**

6-a. What is generator, explain the use of generator expression with example. Also give the advantage of Generator. (CO3) 10

10

6-b. Explain the following:- (CO3) i) Closure ii) Decorators

### **7. Answer any one of the following:-**

- 7-a. Write a program to display a menu on the menu bar. Write a program to display a pop-up dialog box. (CO4) 10
- Introspection in python. (CO2)<br>
one of the following:-<br>
is generator, explain the use of generator expression with example. Alt<br>
the advantage of Generator. (CO3)<br>
in the following:-<br>
corators<br>
one of the following:-<br>
a pr 7-b. Write a program to display two buttons and print a message when a button is clicked. Write a program to display a text on the console when a button is pressed. (CO4) 10

### **8. Answer any one of the following:-**

- 8-a. Write a program to create Bar plot and box plot using Matplotlib take your own data to draw these plot. (CO5) 10
- 8-b. What is a DataFrame in pandas and also write a program to read data from student.csv file with attributes Student-Name , Student-Marks and Roll\_Number . Calculate average marks, minimum marks and maximum marks of student using dataframe. (CO5) 10